# **Trend Micro Deep Discovery Advanced Threat Detection Training 4.0 for Certified Professionals**

**In diesem Kurs lernen die Teilnehmer, wie man eine Trend Micro ™ Deep Discovery Threat Protection-Lösung mit den Komponenten Trend Micro ™ Deep Discovery Inspector, -Analyzer, - Director und Director – Network Analytics einsetzt und verwaltet. Dazu erkunden sie die wichtigsten Konzepte und Methoden einer Verknüpfung aus Deep Discovery Lösungen, um eine vollständigere Netzwerksicherheit zu erzielen.**

**Es wird ein umfassender Überblick über den Zweck, die Funktionen und Fähigkeiten von Deep-Discovery-Netzwerksicherheitslösungen gegeben, einschließlich Empfehlungen zu bewährten Verfahren und allgemeinen Schritten zur Fehlerbehebung für eine erfolgreiche Implementierung und langfristige Wartung einer Deep-Discovery-Umgebung.**

**Der Kurs befasst sich auch mit verschiedenen Einsatzüberlegungen und anforderungen, die erforderlich sind, um Deep Discovery-Lösungen in verschiedene andere Trend Micro Produkte einzubinden, um einen synchronisierten Austausch von Bedrohungsinformationen für eine erweiterte Bedrohungserkennung zu ermöglichen.**

**Mit einer Vielzahl von praktischen Übungen wird das erlernte Wissen vertieft. Nach Abschluss des Kurses können die Teilnehmer die Zertifizierungsprüfung zum Trend Micro Certified Professional Deep Discovery ablegen. Die Prüfung ist im Kurspreis inkludiert.**

# **Kursinhalt**

**Trend Micro Deep Discovery Advanced Threat Detection Training 4.0 for Certified Professionals**

Trend Micro Deep Discovery Advanced Threat Detection Training 4.0 for Certified Professionals

- Product Overview
- Deep Discovery Inspector
- Configuring Deep Discovery Inspector
- Analyzing Detected Threats in Deep Discovery Inspector
- Deep Discovery Analyzer
- Deep Discovery Director
- Deep Discovery Director Network Analytics
- Preventing Targeted Attacks Through Connected Threat Defense

 **E-Book** Sie erhalten ausführliche Kursunterlagen von Trend Micro in englischer Sprache. Wahlweise stellen wir die Printversion oder ein Trend Micro e-Kit zur Verfügung.

### **Zielgruppe**

Dieser Kurs ist für IT-Profis, die für die IT-Sicherheit und den Schutz von IT-Infrastrukturen verantwortlich sind und sich insbesondere mit komplexen, zielgerichteten Angriffen beschäftigen: System-Administratoren, Network Engineers, Support Engineers, Integration Engineers, Solution & Security Architects.

### **Voraussetzungen**

Praktische Erfahrungen im Umgang mit den Trend Micro Produkten sowie grundlegende Netzwerkkenntnisse werden vorausgesetzt. Außerdem sollten Sie Erfahrung im Umgang mit folgenden Produkten/Technologien haben:

- Windows Server und Clients
- Firewalls, Web Application Firewalls
- Packet Inspection Devices
- allgemeines Verständnis von Malware

Für die Registrierung zum Examen wird ein Account im Trend Micro Education Portal benötigt.

Stand 30.04.2024

# **Dieser Kurs im Web**

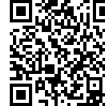

**Alle tagesaktuellen Informationen** und Möglichkeiten zur Bestellung finden Sie unter dem folgenden Link: **WARE WWW.experteach.de/go/TMDD** 

### **Vormerkung**

Sie können auf unserer Website einen Platz kostenlos und unverbindlich für 7 Tage reservieren. Dies geht auch telefonisch unter 06074 4868-0.

## **Garantierte Kurstermine**

Für Ihre Planungssicherheit bieten wir stets eine große Auswahl garantierter Kurstermine an.

### **Ihr Kurs maßgeschneidert**

Diesen Kurs können wir für Ihr Projekt exakt an Ihre Anforderungen anpassen.

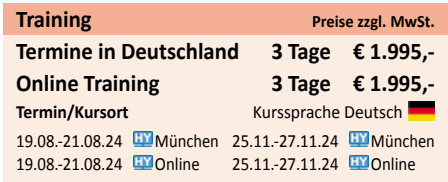

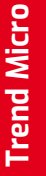

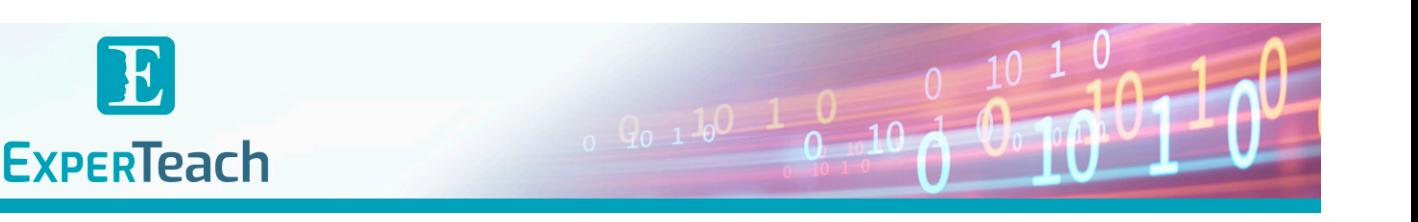

# Inhaltsverzeichnis

# **Trend Micro Deep Discovery Advanced Threat Detection Training 4.0 for Certified Professionals**

# **Product Overview**

Trend Micro Solutions Trend Micro Network Defense Key Requirements for Trend Micro Network Defense Threat Classifications Trend Micro Network Defense Solutions Trend Micro Deep Discovery Product Family Deep Discovery Capabilities Deep Discovery Integration

# **Deep Discovery Inspector**

Network Requirements

Deep Discovery Inspector Network Connections Services Accessed by Deep Discovery Inspector Deep Discovery Inspector Deployment Topologies Single Connection - Single Deep Discovery Inspector Multiple Connections - Single Deep Discovery Inspector Multiple Connections - Multiple Deep Discovery Inspectors Inter-VM traffic Gateway Proxy Servers Caveats for Deploying Deep Discovery Inspector Only at Ingress /Egress Points Understanding the Attack Cycle Phases of a Targeted Attack Case Study: Pawn Storm Spear-Phishing Deep Discovery Threat Detection Technology Overview

### **Configuring Deep Discovery Inspector**

Pre-Configuration Console Configuring Network Settings Configuring System Settings Performing Administration Tasks Integrating with Syslog Servers Deep Discovery Inspector Virtual Analyzer Configuring Deep Discovery Inspector Detection Rules Avoiding False Positives Troubleshooting Deep Discovery Inspector Checking System Performance

# **Analyzing Detected Threats in Deep Discovery Inspector**

Using the Dashboard to View Detected Threats Using the Detections Menu to View and Analyze Detected Threats

Obtaining Key Information for Analyzing Threat Detections

Detection Severity Information Attack Phase Information Detection Type Information Suspicious Objects Viewing Hosts with Command and Control Callbacks Virtual Analyzer Settings Virtual Analyzer Cache Virtual Analyzer Sample Processing Time File Submission Issues

### **Deep Discovery Analyzer**

Key Features Deep Discovery Analyzer Specifications Ports Used What is Deep Discovery Analyzer Looking For? Deep Discovery Analyzer Sandbox Scanning Flow Configuring Network Settings for Deep Discovery Analyzer Using the Deep Discovery Analyzer Web Console Performing System Management Functions Performing Deep Discovery Analyzer Sandbox Tasks Product Compatibility and Integration Submitting Samples to Deep Discovery Analyzer Viewing Sample Submission Details Obtaining Full Details for Analyzed Samples Managing the Suspicious Objects List Interpreting Results Generating Reports Using Alerts Preparing and Importing a Custom Sandbox

# **Deep Discovery Director**

Deep Discovery Director Key Features System Requirements Planning a Deployment Installing Deep Discovery Director Configuring Network Settings in the Pre-Configuration Console Managing Deep Discovery Director Configuring Deployment Plans Managing Threat Detections Cyber-Threat Intelligence Sharing Threat Sharing Interoperability Sharing Advanced Threats and Indicators of Compromise (IOCs) through STIX and TAXII Using STIX and TAXII in Deep Discovery Director

## **Deep Discovery Director - Network Analytics**

Deploying Deep Discovery Director – Network Analytics Overview How it Works Deploying Deep Discovery Director - Network Analytics Managing Deep Discovery Director – Network Analytics Accessing Deep Discovery Director – Network Analytics Settings Registering to Deep Discovery Inspector Adding a Syslog Server Configuring Additional Settings Correlation Overview Metadata Samples Using Correlation Data for Threat Analysis Viewing Correlation Data (Correlated Events) Reviewing Correlation Data Summary Viewing the Correlation Data Graph Viewing Correlation Data for Suspicious Objects Threat Sharing

# **Preventing Targeted Attacks through Connected Threat Defense**

Connected Threat Defense Life-Cycle Combating Targeted Attacks with Connected Threat Defense Key Features of Connected Threat Defense Connected Threat Defense Requirements Connected Threat Defense Architecture Suspicious Object List Management Setting Up Connected Threat Defense Suspicious Objects Handling Process Tracking Suspicious Objects in Deep Discovery Analyzer Suspicious Object Sharing Scenarios

# **Appendices**

What's new Deep Discovery Inspector 5.6 Deep Discovery Analyzer 6.8 Deep Discovery Director 5.1 SP1 Deep Discovery Director - Network Analytics 5.0 Trend Micro Threat Connect Trend Micro Product Integration Deep Discovery Threat Detection Technologies Creating Sandboxes Installing and Configuring Deep Discovery Inspector

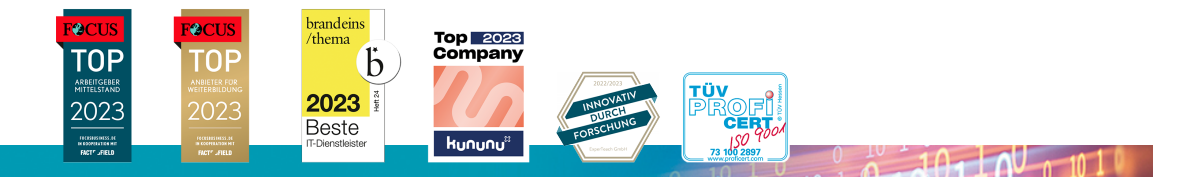

### **ExperTeach Gesellschaft für Netzwerkkompetenz mbH**

Waldstr. 94 • 63128 Dietzenbach • Telefon: +49 6074 4868-0 • Fax: +49 6074 4868-109 • info@experteach.de • www.experteach.de